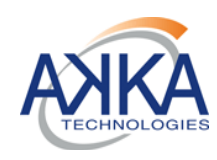

### **CDPP**

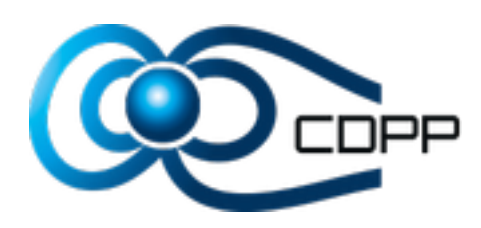

**AKKA Technologies**

**CDPP-CD-31000-579-AKKA**

Réf. : CDPP-CD-31000-579-AKKA

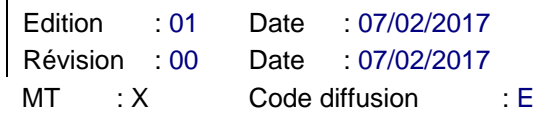

## **DOSSIER DE CONCEPTION**

## **CHAINE DE TRAITEMENT DES FOOTPRINTS**

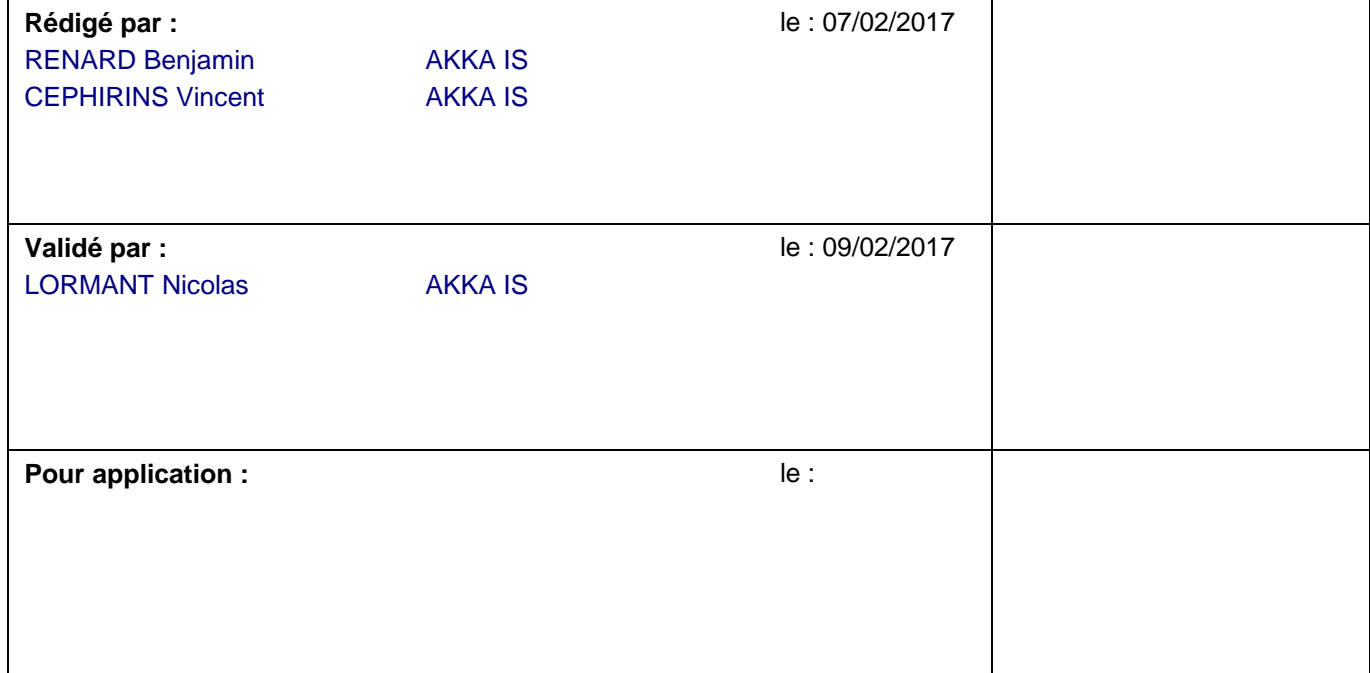

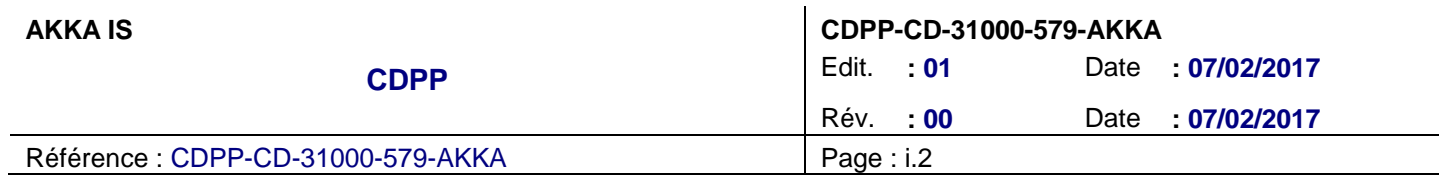

## **BORDEREAU D'INDEXATION**

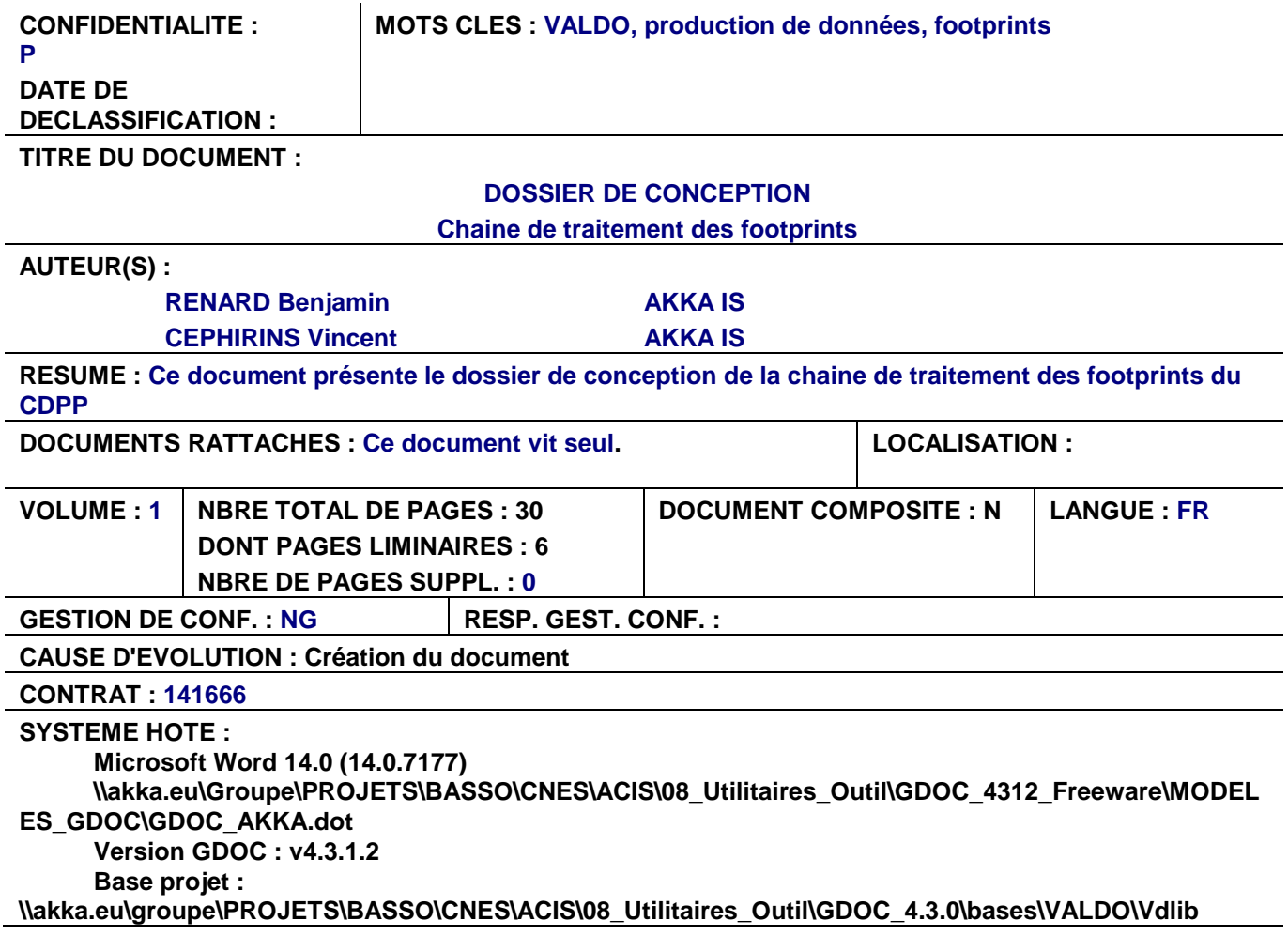

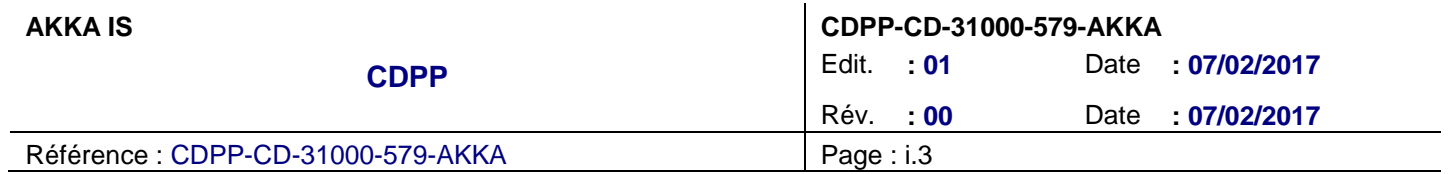

## **DIFFUSION INTERNE**

**Nom Sigle Bpi Observations** DUFOURG Nicolas DNO/SC/ED 923

## **DIFFUSION EXTERNE**

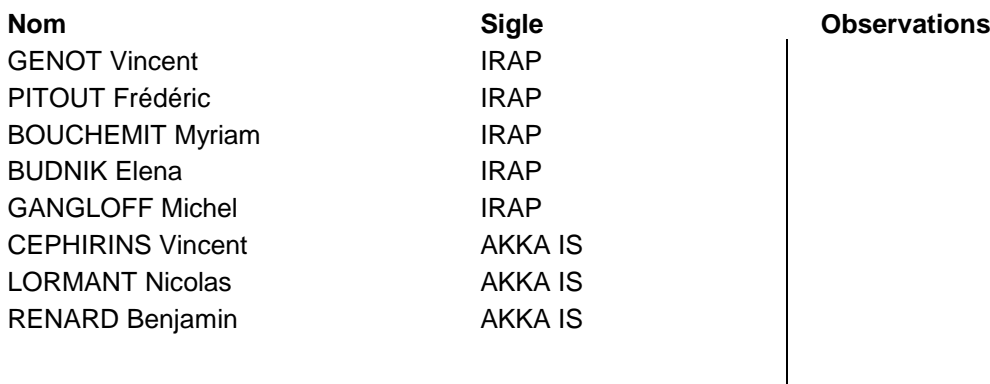

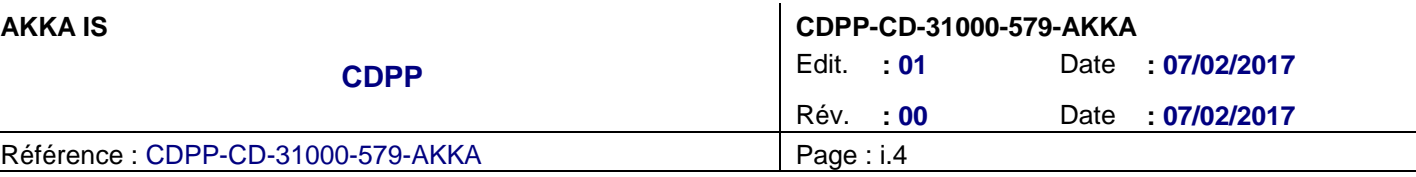

## **MODIFICATION**

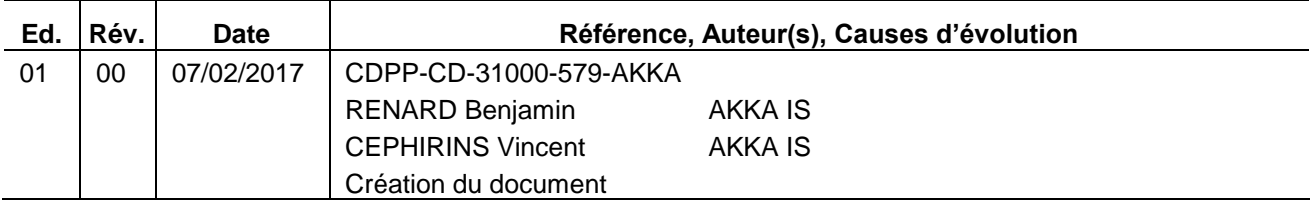

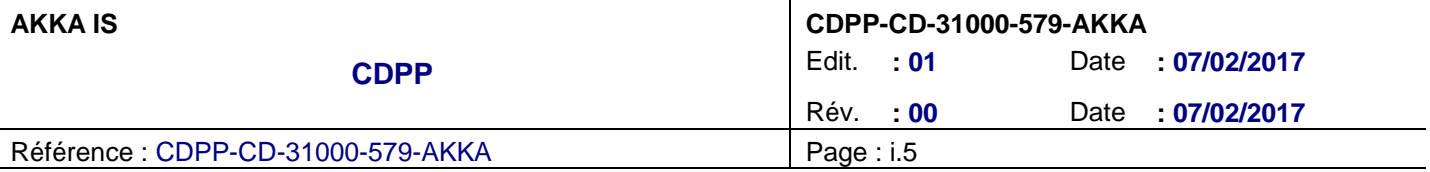

## **SOMMAIRE**

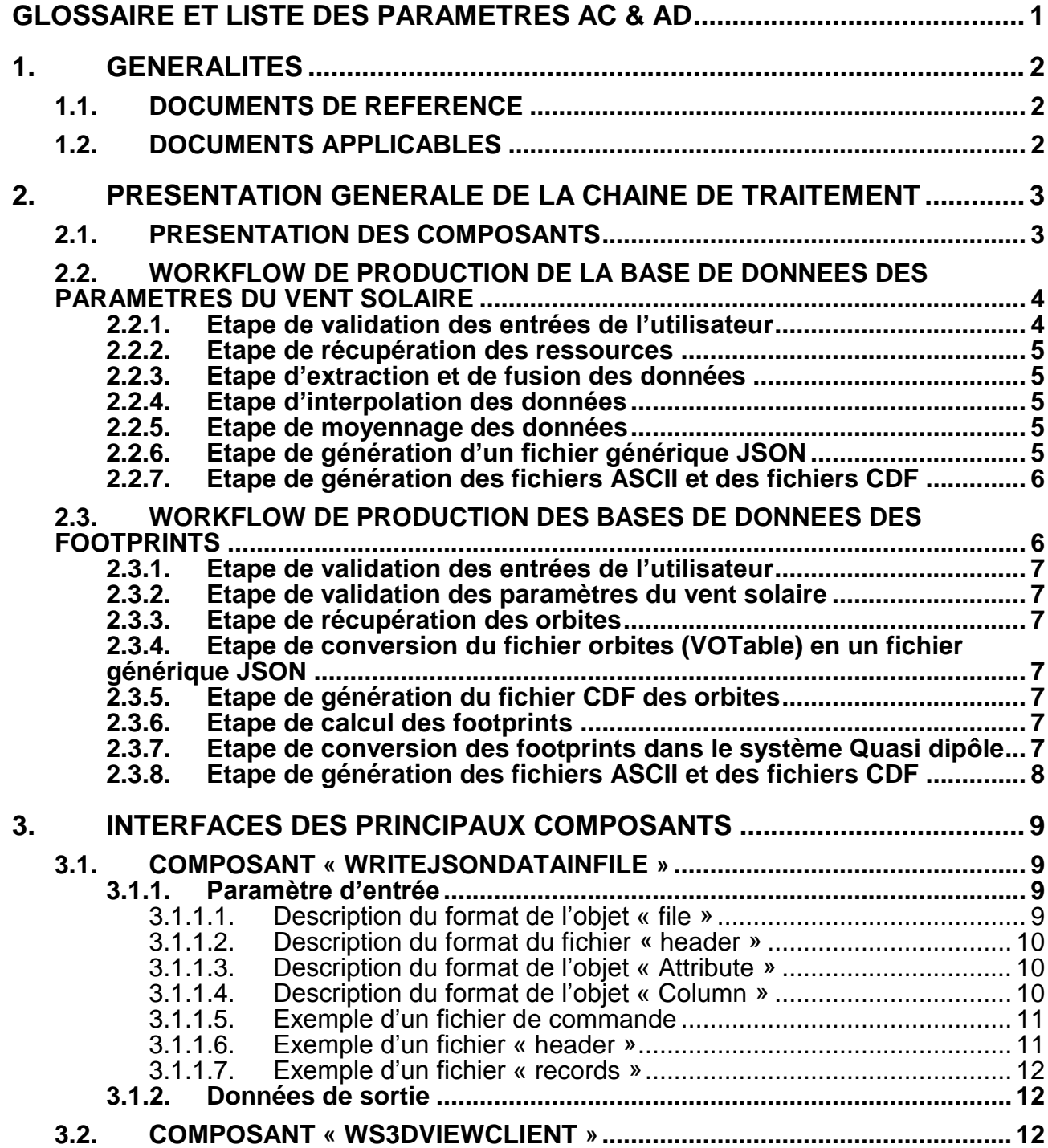

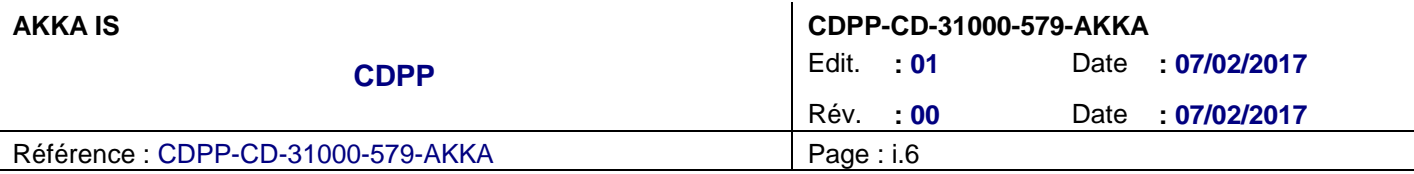

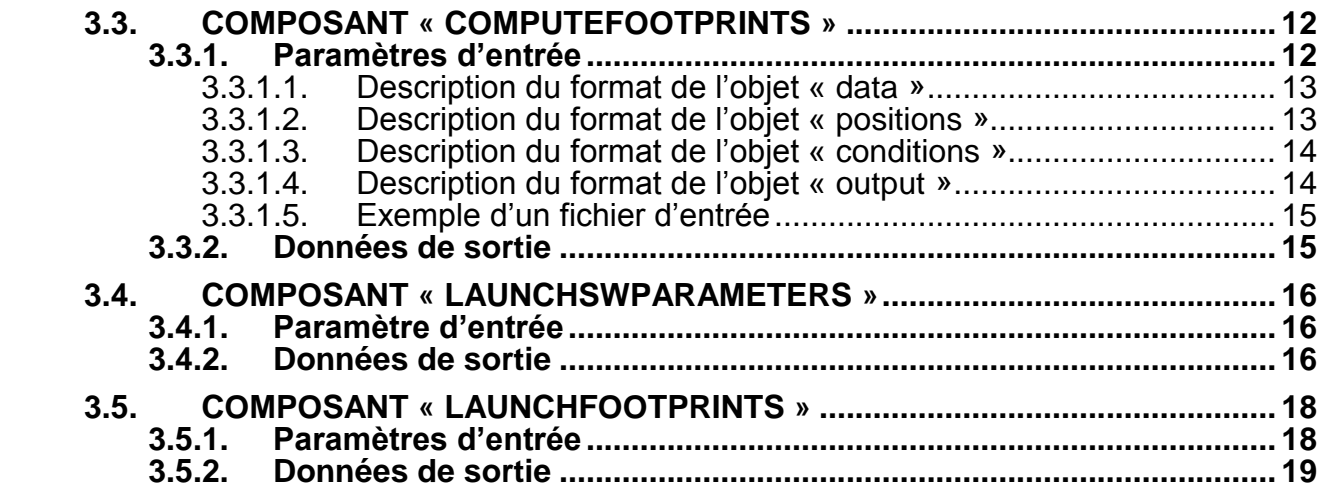

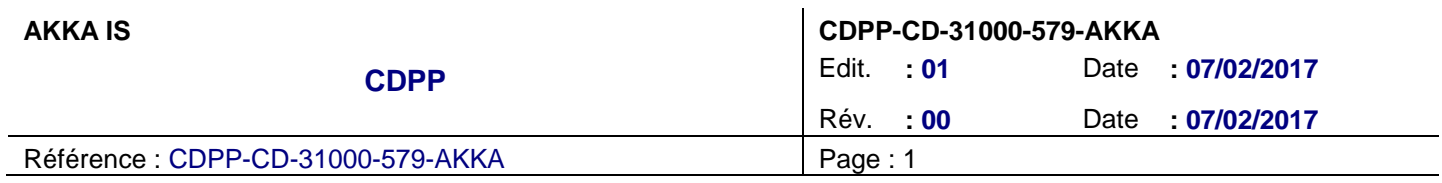

# **GLOSSAIRE ET LISTE DES PARAMETRES AC & AD**

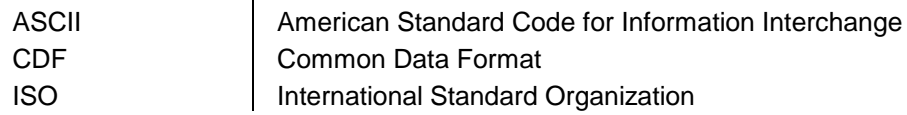

**Liste des paramètres AC :**

**Liste des paramètres AD :**

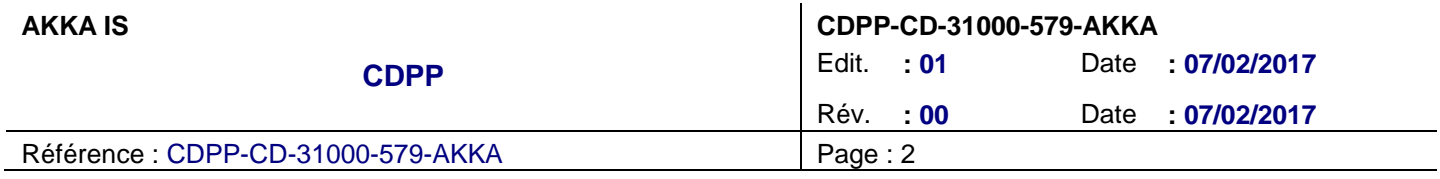

## **1. GENERALITES**

### **1.1. DOCUMENTS DE REFERENCE**

- <span id="page-7-0"></span>DR1 Manuel d'installation et d'utilisation - Chaine de traitement des footprints RENARD Benjamin, CEPHIRINS Vincent, 07/02/2016, Édit. 01, Rév. 00 **CDPP-MU-31000-578-AKKA**
- <span id="page-7-1"></span>DR2 Interfaces specifications 3DView BEIGBEDER Laurent, CAUSSARIEU Stéphane, 21/07/2016, Édit. 01, Rév. 00 **CDPP-IF-32600-534-GFI**

### **1.2. DOCUMENTS APPLICABLES**

- DA1 Spécifications pour la génération de fichiers d'empreintes ionosphériques d'orbites de satellites PITOUT Frédéric, MARCHAUDON Aurélie, BLELLY Pierre-Louis, 26/10/2016, Édit. 01, Rév. 00 **CDPP-ST-31200-574-IRAP**
- DA2 CCTP VALDO Travaux complémentaires 2016 production de données DUFOURG Nicolas, 27/10/2016, Édit. 1, Rév. 0 **CDPP-CT-31200-560-CNES**

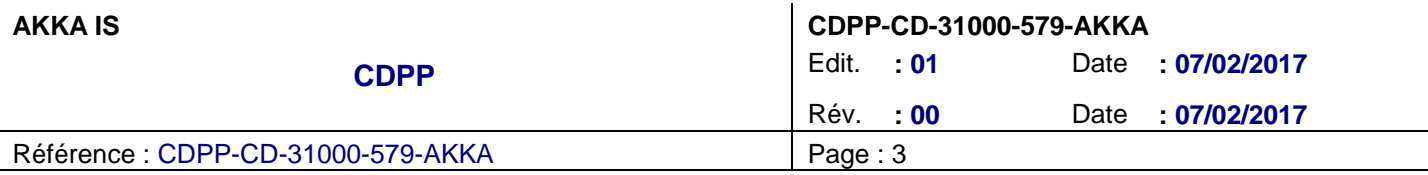

## **2. PRESENTATION GENERALE DE LA CHAINE DE TRAITEMENT**

La chaine de traitement des footprints est constituée de deux chaines produisant des jeux de données sous forme de fichiers :

- Une chaine de production de la base de données des paramètres du vent solaire,
- Une chaine de production des bases de données des footprints. Cette chaine est cliente des données produites à partir de la précédente.

### **2.1. PRESENTATION DES COMPOSANTS**

Les différents composants constituants ces chaines de traitement sont les suivants :

- Les composants de base :
	- o « writeJsonDataInFile » : outil générique permettant de convertir des fichiers de données fournis dans un format JSON (décrit dans [§3.1.1\)](#page-14-0) aux formats ASCII et CDF,
	- o « getPeriod » : script générique permettant de manipuler les intervalles de temps,
	- o « WS3DViewClient » : client SOAP du WebService de 3DView,
- Les composants spécifiques à la production de la base des paramètres du vent solaire :
	- o « launchSWParameters » : script principal de la chaine de production des paramètres du vent solaire,
- Les composants spécifiques à la production des bases des footprints :
	- o « computeFootprints » : outil de calcul des footprints (à partir de l'utilisation de la librairie GEOPAK, fournie en COTS, cf. [DR1](#page-7-0) ),
	- o « computeFootprintsInQDFrame » : outil de conversion des footprints dans le système de coordonnées géographique vers le système de coordonnées « Quasi-Dipôle »,
	- o « getSpacecraftInfo » : script dédié à la récupération des informations relatives à la définition d'une mission au niveau du WebService de 3DView,
	- o « getSpacecraftOrbs » : script dédié à la récupération des orbites d'une mission via l'utilisation du WebService de 3DView,
	- o « convertOrbsFrom3DViewVOTableToJSON » : script de conversion des données d'orbites du format VOTable, fourni par le WebServcie de 3DView, vers un format générique JSON (décrit dans [§3.1.1\)](#page-14-0),
	- o « launchFootprints » : script principal de la chaine de production des footprints.

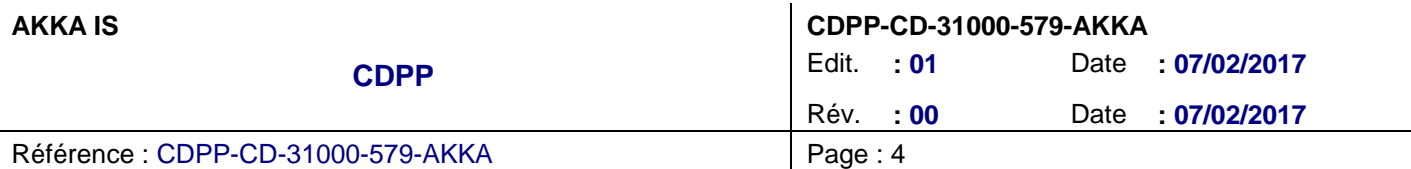

### <span id="page-9-0"></span>**2.2. WORKFLOW DE PRODUCTION DE LA BASE DE DONNEES DES PARAMETRES DU VENT SOLAIRE**

Le schéma suivant représente les différentes étapes permettant la génération de la base de données des paramètres du vent solaire :

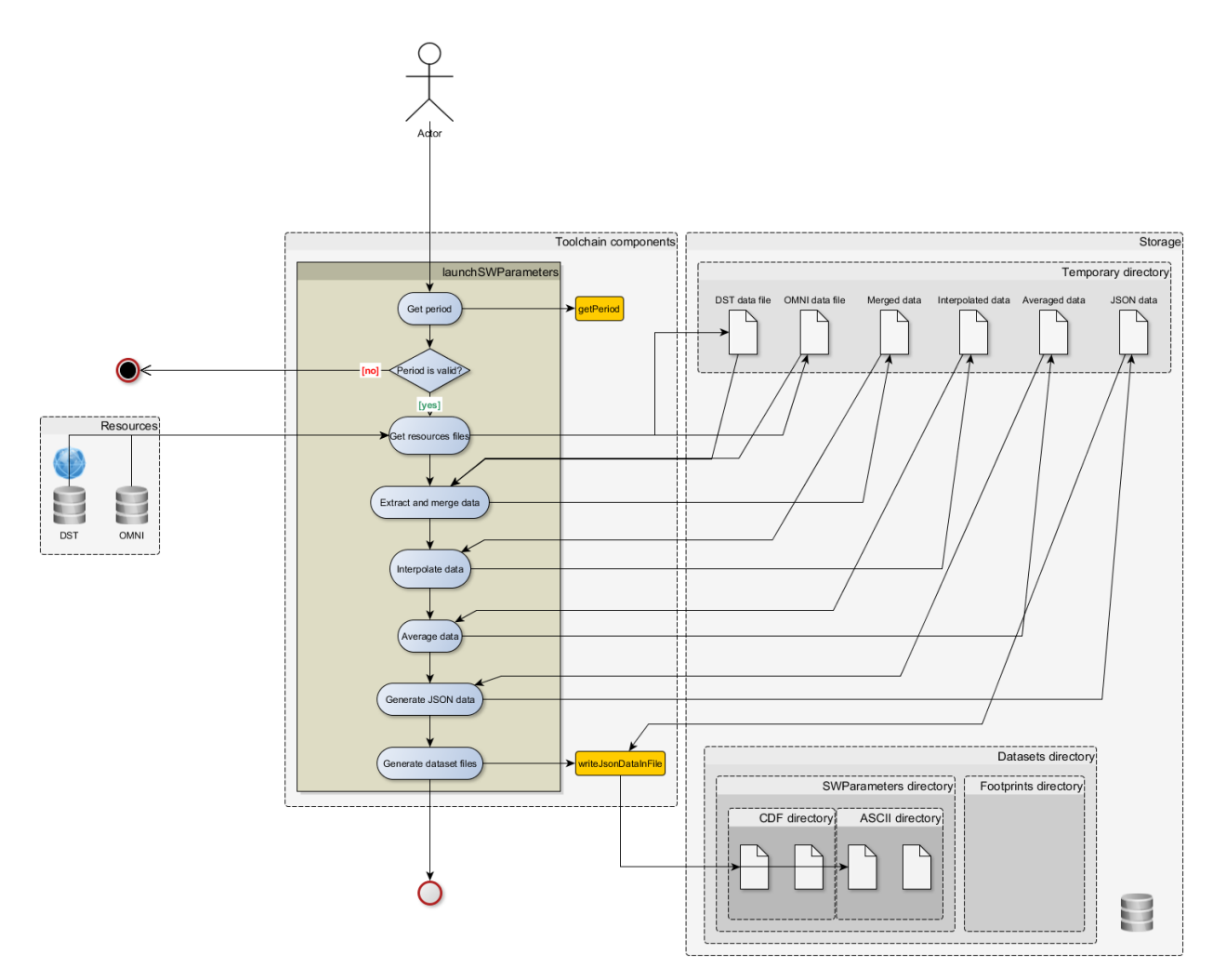

Les sous-sections suivantes décrivent les différentes étapes du composant « launchSWParameters ».

### **2.2.1. Etape de validation des entrées de l'utilisateur**

La définition de l'intervalle de temps sur lequel l'utilisateur souhaite générer la base de données est fournie en entrée de la chaine de traitement.

Une étape de validation de cette entrée est effectuée, notamment à l'aide de l'utilisation du composant « getPeriod ».

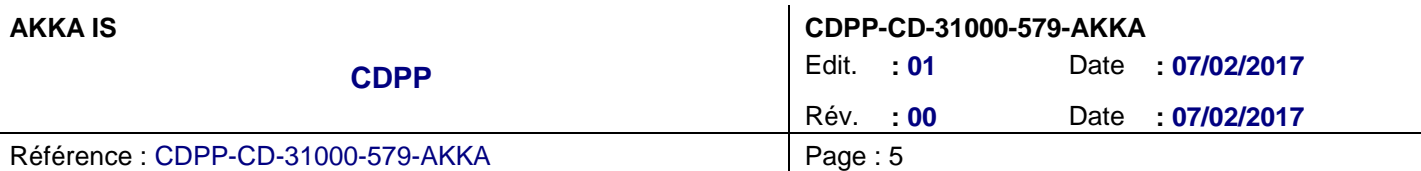

### **2.2.2. Etape de récupération des ressources**

La chaine de traitement utilise les ressources suivantes :

- Les données OMNI à 1 minute de résolution : [http://spdf.gsfc.nasa.gov/pub/data/omni/high\\_res\\_omni/monthly\\_1min](http://spdf.gsfc.nasa.gov/pub/data/omni/high_res_omni/monthly_1min)
- Les données du « Geomagnetic Data Service » de Kyoto :<http://wdc.kugi.kyoto-u.ac.jp/dstae/index.html>

Cette étape construit les URL d'accès aux données correspondantes à la période voulue, et les copie dans un espace temporaire.

Dans le cas où ces données sont manquantes, des fichiers contenant des valeurs par défaut sont générés.

### **2.2.3. Etape d'extraction et de fusion des données**

A partir des fichiers OMNI et DST, un fichier ASCII est créé dans l'espace temporaire, contenant les données OMNI voulues (temps, IMF et pression du vent solaire) et la valeur DST la plus proche correspondante.

### **2.2.4. Etape d'interpolation des données**

A cette étape, les données OMNI manquantes de l'étape précédente sont :

- Soit interpolées, si le trou de données est inférieur à 1 heure,
- Soit remplacées par des valeurs par défaut, si le trou de données est supérieur ou égal à 1 heure.

Par ailleurs, le paramètre « quality flag » est renseigné avec les valeurs suivantes :

- 0 : données physiques issues de la ressource OMNI,
- 2 : données interpolées, ou valeurs par défaut.

Le résultat de cette étape est sauvé dans un fichier ASCII, dans l'espace temporaire.

#### **2.2.5. Etape de moyennage des données**

Cette étape applique, sur les données de l'étape précédente, une moyenne glissante. Le résultat est sauvé dans un fichier ASCII, dans l'espace temporaire.

### **2.2.6. Etape de génération d'un fichier générique JSON**

Cette étape convertit le fichier ASCII de l'étape précédente en un fichier de données « JSON », dont le format est décrit dans [§3.1.1.](#page-14-0)

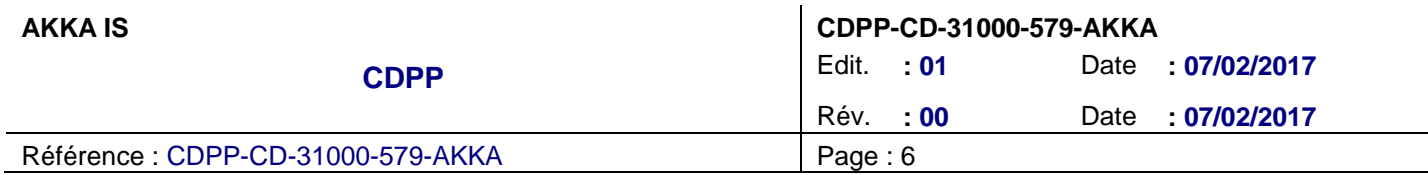

### **2.2.7. Etape de génération des fichiers ASCII et des fichiers CDF**

Cette étape utilise le composant « writeJsonDataInFile » pour produire, à partir du fichier JSON de l'étape précédente, les fichiers finaux aux formats ASCII et CDF.

### **2.3. WORKFLOW DE PRODUCTION DES BASES DE DONNEES DES FOOTPRINTS**

Le schéma suivant représente les différentes étapes permettant la génération de la base de données des footprints pour une mission donnée :

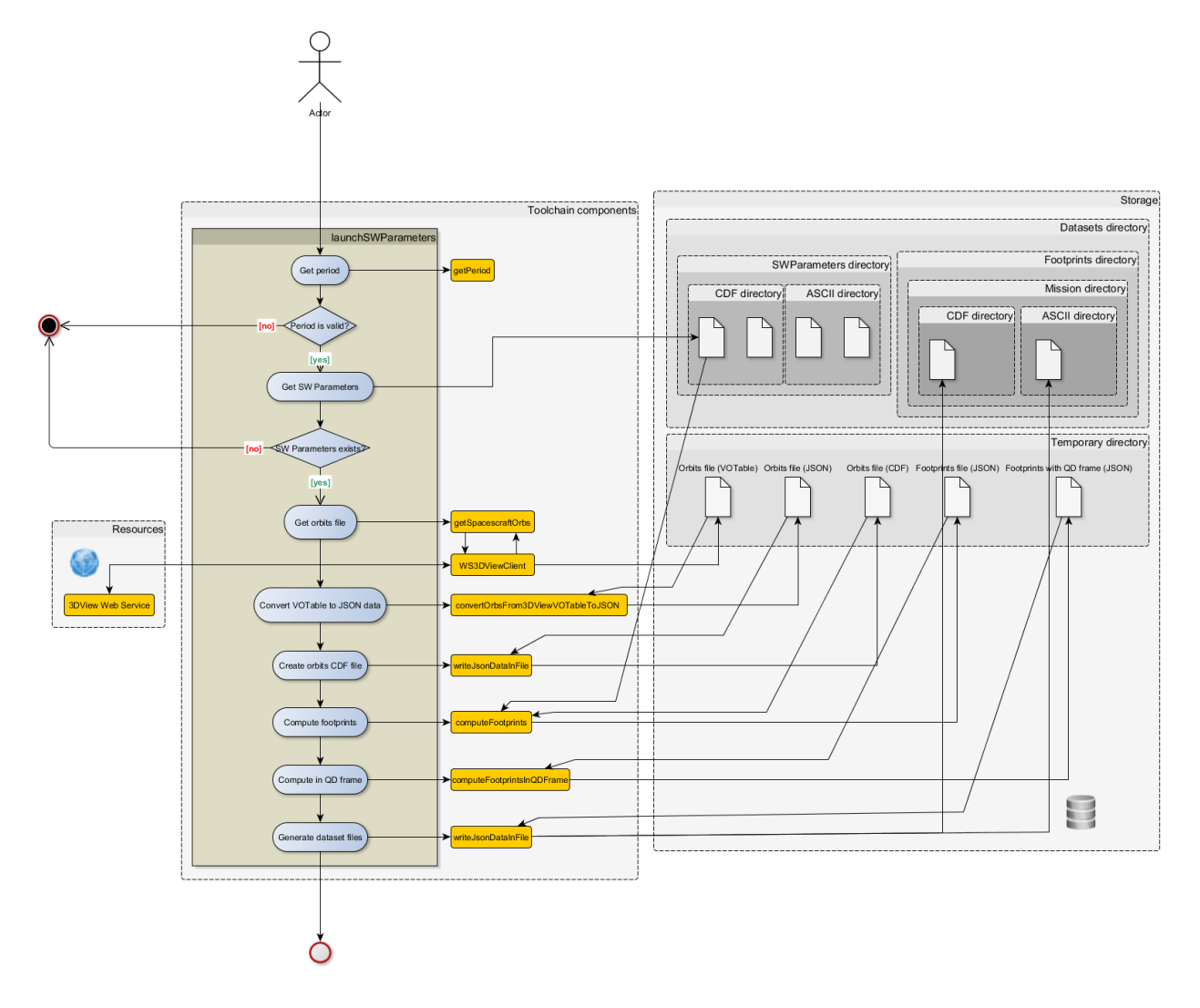

Les sous-sections suivantes décrivent les différentes étapes du composant « launchFootprints ».

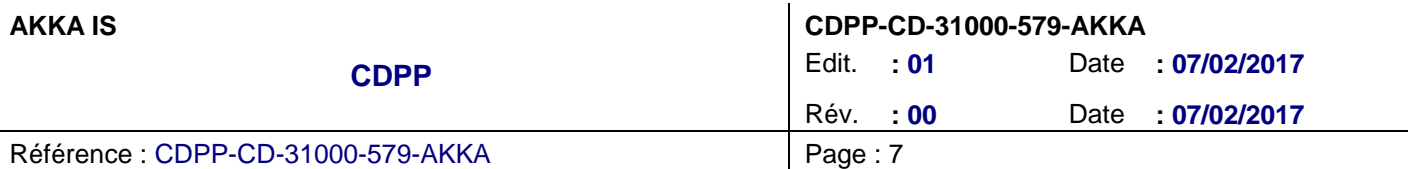

### **2.3.1. Etape de validation des entrées de l'utilisateur**

L'utilisateur fournit :

- Le nom de la mission pour laquelle il souhaite générer les footprints,
- La période sur laquelle appliquer la génération.

<span id="page-12-0"></span>Ces entrées sont validées à cette étape, notamment à l'aide de l'utilisation du composant « getPeriod » et du composant « getSpacecraftInfo » (non représenté dans le schéma précédent, par soucis de clarté).

#### **2.3.2. Etape de validation des paramètres du vent solaire**

Pour la période demandée, le fichier des paramètres du vent solaire (cf. [§2.2\)](#page-9-0) correspondant, au format CDF, doit exister.

Cette étape teste donc l'existence de ce fichier.

#### **2.3.3. Etape de récupération des orbites**

Cette étape utilise le composant « getSpacecraftOrbs », qui utilise lui-même le composant « WS3DViewClient » afin de récupérer le fichier VOTable des orbites correspondantes.

#### **2.3.4. Etape de conversion du fichier orbites (VOTable) en un fichier générique JSON**

A cet étape, le fichier VOTable de l'étape précédente est converti en un fichier de données JSON, dont le format est décrit dans [§3.1.1.](#page-14-0)

#### **2.3.5. Etape de génération du fichier CDF des orbites**

A partir du fichier de données JSON de l'étape précédente, un fichier CDF des orbites est généré via l'utilisation du composant « writeJsonDataInFile ».

#### **2.3.6. Etape de calcul des footprints**

A partir du fichier CDF des orbites généré à l'étape précédente, et du fichier des paramètres du vent solaire (cf. [§2.3.2\)](#page-12-0), le composant « computeFootprints » calcule les footprints dans le système de coordonnées géographique.

Le résultat de ce calcul est écrit dans un fichier de données JSON, dont le format est décrit dans [§3.1.1.](#page-14-0)

#### **2.3.7. Etape de conversion des footprints dans le système Quasi dipôle**

A cette étape, le fichier de données JSON de l'étape précédente est enrichi avec l'écriture des footprints dans le système de coordonnées « quasi dipôle ».

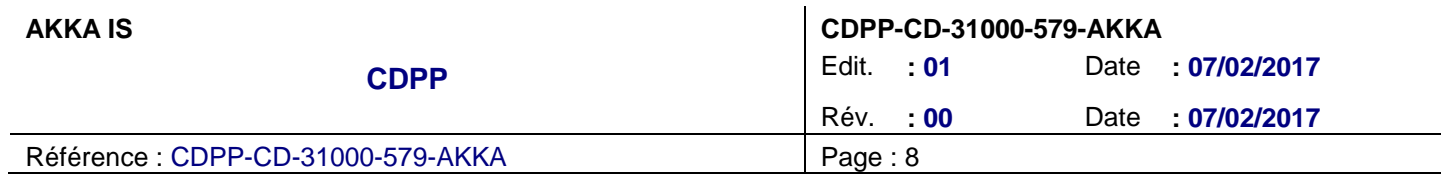

### **2.3.8. Etape de génération des fichiers ASCII et des fichiers CDF**

A partir du fichier de données JSON de l'étape précédente, les fichiers ASCII et CDF de la base des footprints sont générés via l'utilisation du composant « writeJsonDataInFile ».

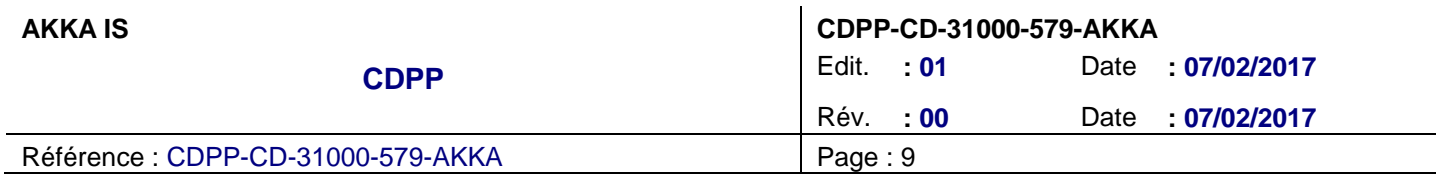

## **3. INTERFACES DES PRINCIPAUX COMPOSANTS**

## <span id="page-14-0"></span>**3.1. COMPOSANT « WRITEJSONDATAINFILE »**

### **3.1.1. Paramètre d'entrée**

Le paramètre d'entrée de ce composant est un fichier JSON respectant le format suivant :

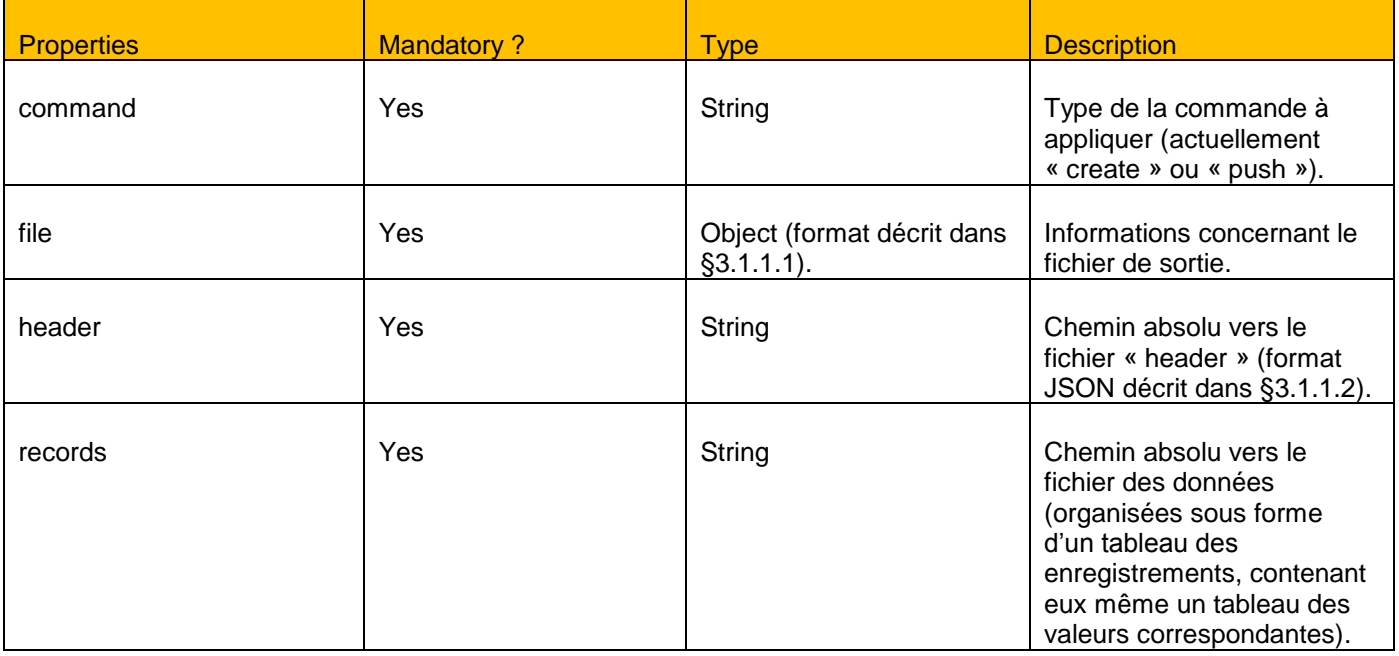

### <span id="page-14-1"></span>**3.1.1.1. Description du format de l'objet « file »**

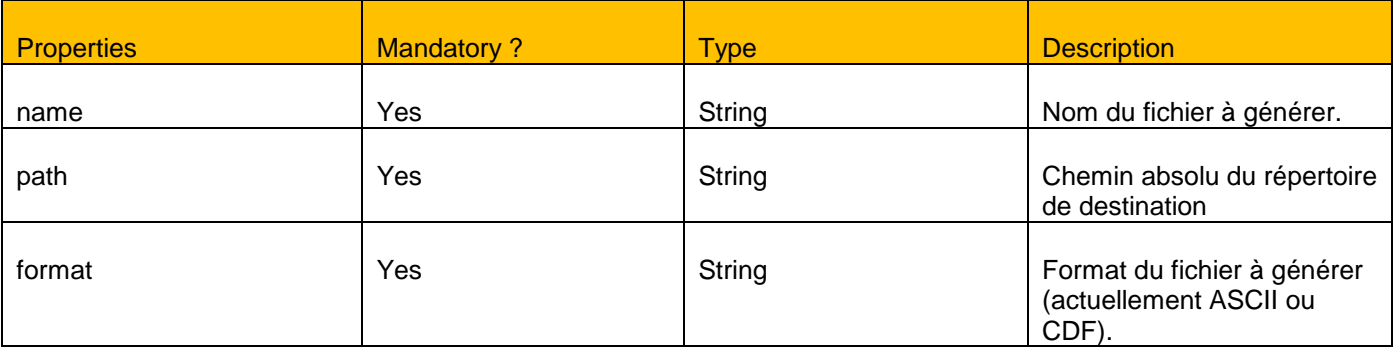

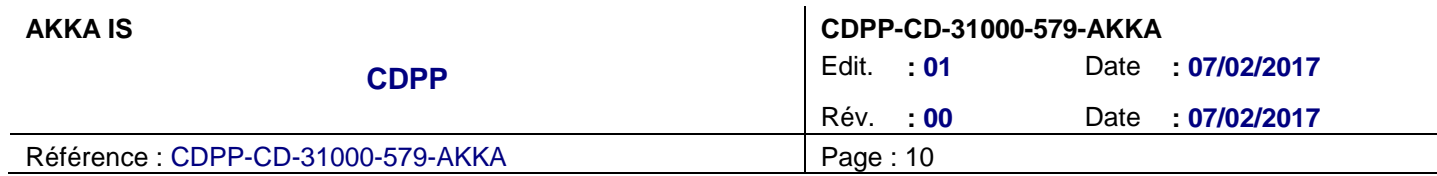

## <span id="page-15-0"></span>**3.1.1.2. Description du format du fichier « header »**

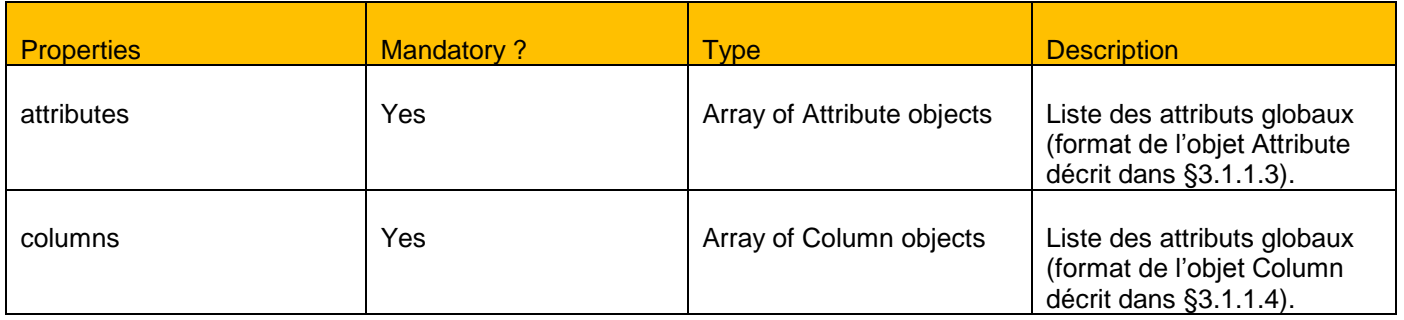

### <span id="page-15-1"></span>**3.1.1.3. Description du format de l'objet « Attribute »**

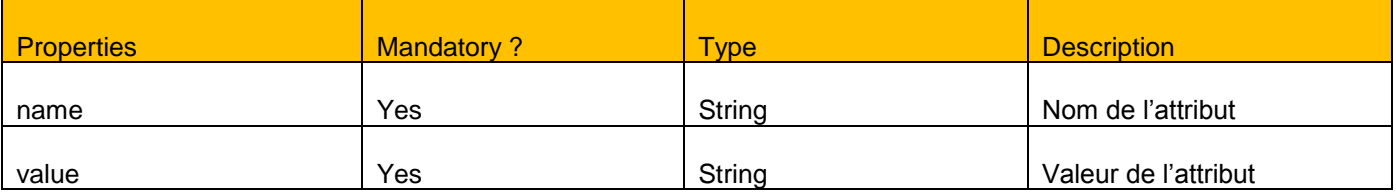

## <span id="page-15-2"></span>**3.1.1.4. Description du format de l'objet « Column »**

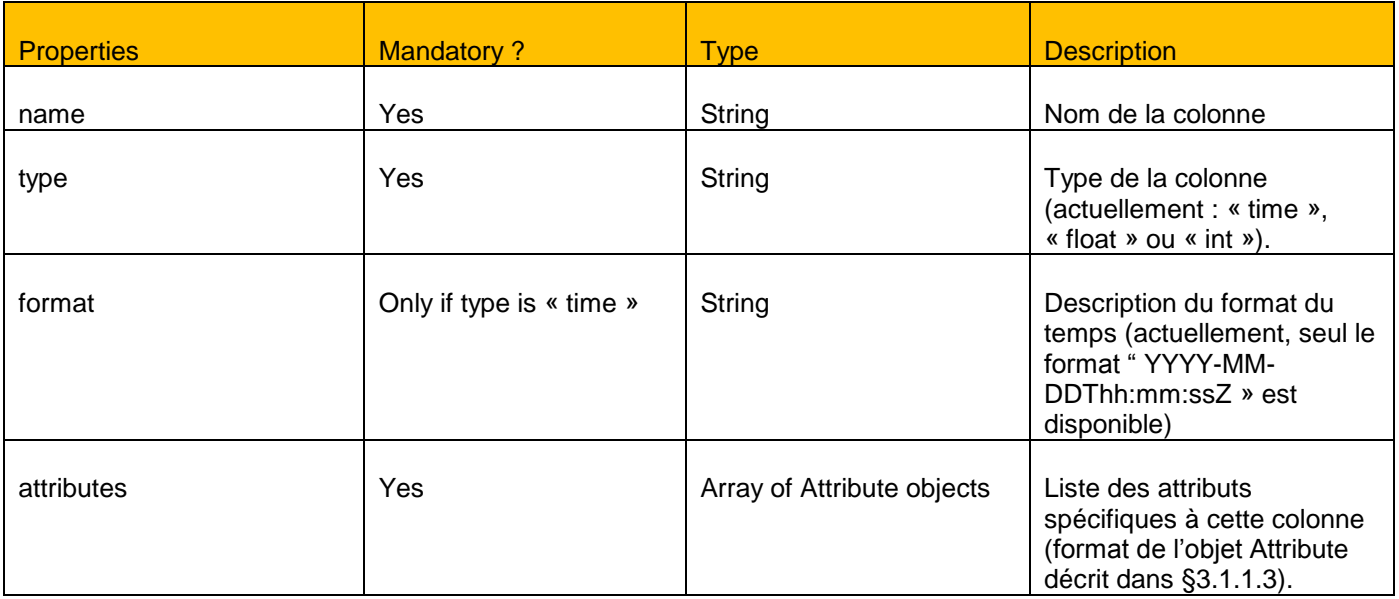

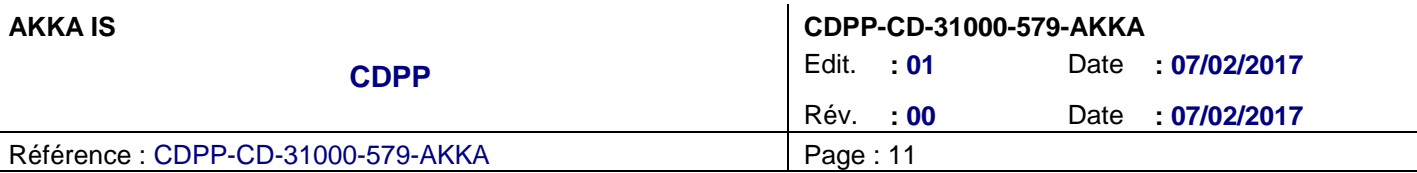

### **3.1.1.5. Exemple d'un fichier de commande**

```
{
         "command" : "create",
         "file" : {
                 "name" : "orbitSpacecraft_CLUSTER1_20100101_20100131.cdf",
                 "path" : "/tmp/dev/footprints/data",
                 "format" : "cdf"
         },
        "header": "/tmp/dev/footprints/data/orbitSpacecraft header CLUSTER1 20100101 20100131.json",
         "records": "/tmp/dev/footprints/data/orbitSpacecraft_data_CLUSTER1_20100101_20100131.json"
}
```
#### <span id="page-16-0"></span>**3.1.1.6. Exemple d'un fichier « header »**

```
{
         "attributes": [{
                   "name": "Generator",
                   "value": "CDPP/Footprints generator v1.0"
         }, {
                   "name": "Generation date",
                   "value": "2017-01-23T12:07:36Z"
         }],
         "columns": [{
                   "name": "time",
                   "type": "time",
                   "format": "YYYY-MM-DDThh:mm:ssZ",
                   "attributes": [{
                            "name": "description",
                            "value": "Time in ISO 8601"
                   }]
         }, {
                   "name": "xyz_GSM",
                   "type": "float",
                   "dims": [3],
                   "attributes": [{
                            "name": "description",
                            "value": "Input orbit"
                   }, {
                            "name": "labels",
```
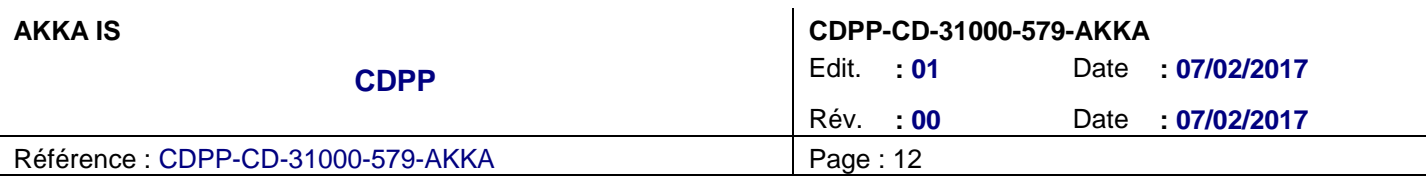

```
"value": "X, Y, Z"
                   }, {
                             "name": "units",
                             "value": "Re"
                   }, {
                             "name": "syscoord",
                             "value": "GSM"
                   }]
         }]
}
```
#### <span id="page-17-0"></span>**3.1.1.7. Exemple d'un fichier « records »**

```
["2010-01-01T00:00:00Z", "9.04589", "12.7136", "-6.52672"],
["2010-01-01T00:01:00Z", "9.04521", "12.6994", "-6.52787"]
```
### **3.1.2. Données de sortie**

Fichier ASCII ou CDF correspondant.

 $\Gamma$ 

]

### **3.2. COMPOSANT « WS3DVIEWCLIENT »**

Ce composant est un client SOAP du WebService de 3DView dont les interfaces sont définies dans [DR2](#page-7-1) .

### **3.3. COMPOSANT « COMPUTEFOOTPRINTS »**

#### **3.3.1. Paramètres d'entrée**

Le paramètre d'entrée de ce composant est un fichier JSON respectant le format suivant :

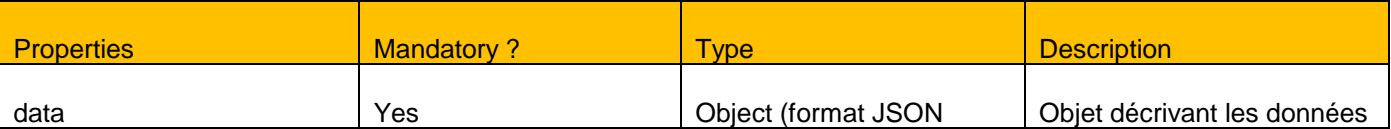

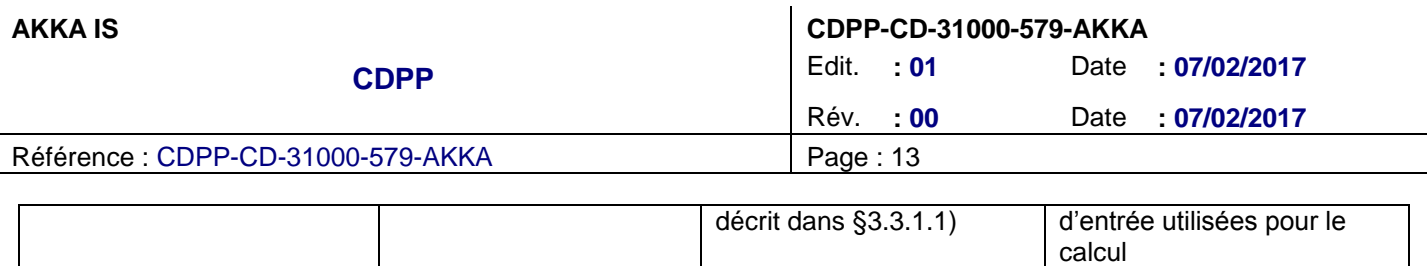

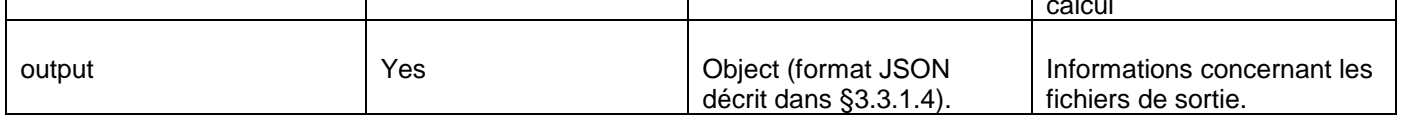

## <span id="page-18-0"></span>**3.3.1.1. Description du format de l'objet « data »**

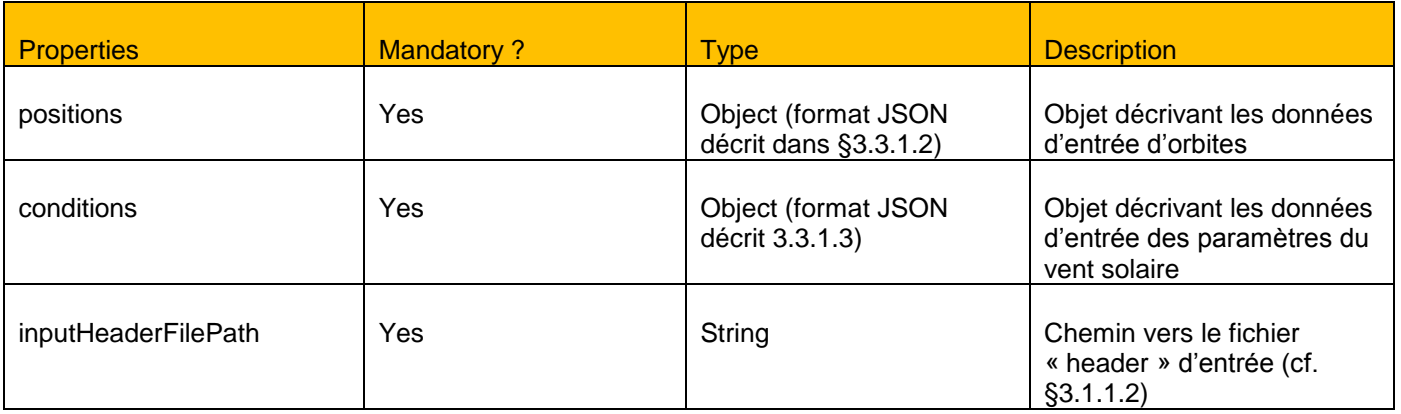

## <span id="page-18-1"></span>**3.3.1.2. Description du format de l'objet « positions »**

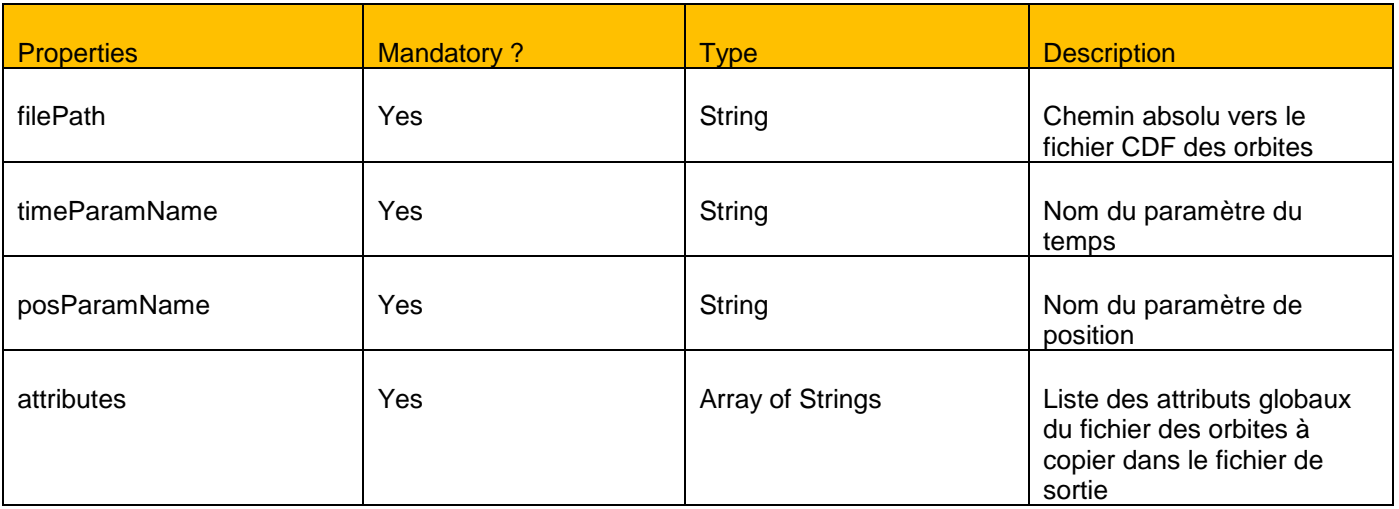

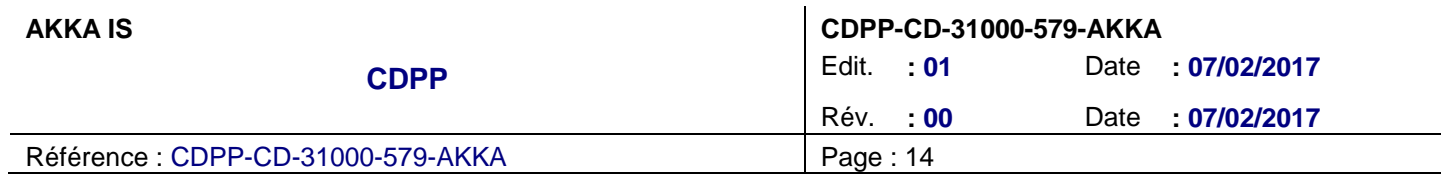

## <span id="page-19-1"></span>**3.3.1.3. Description du format de l'objet « conditions »**

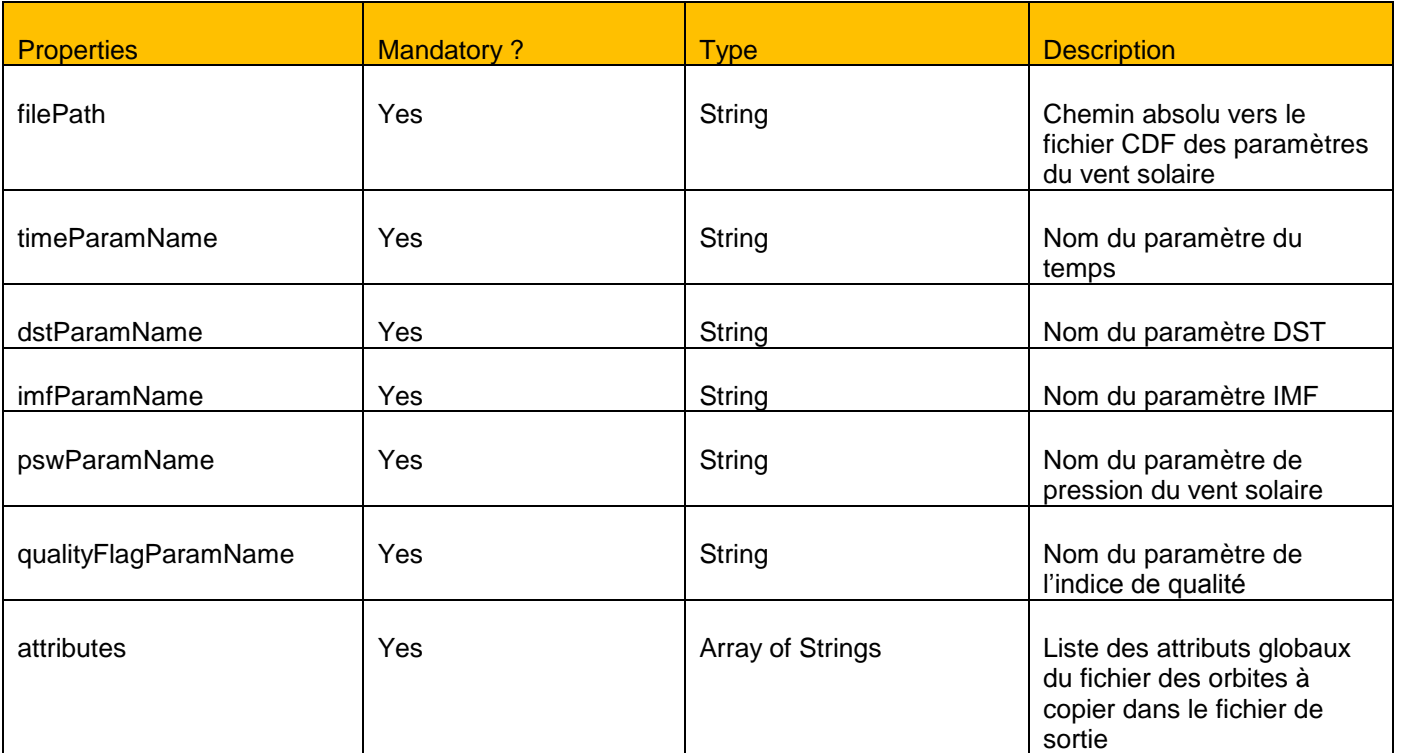

## <span id="page-19-0"></span>**3.3.1.4. Description du format de l'objet « output »**

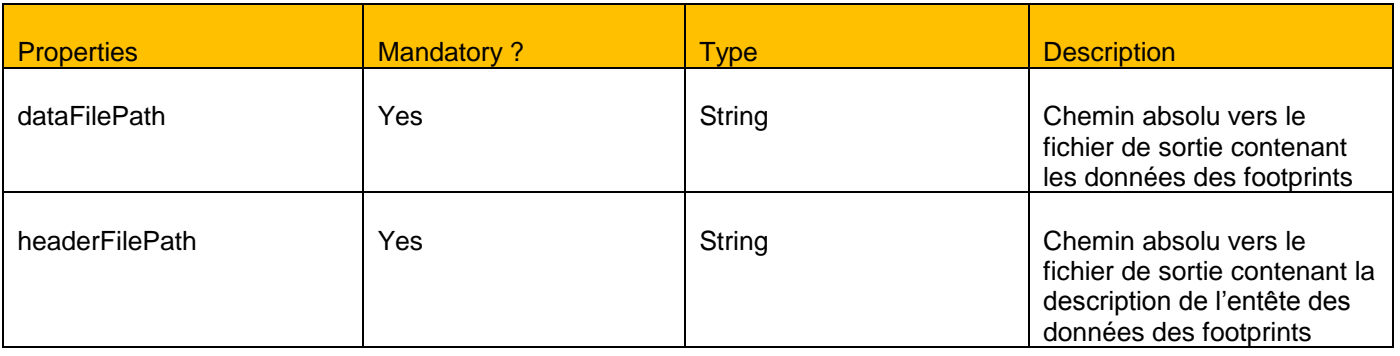

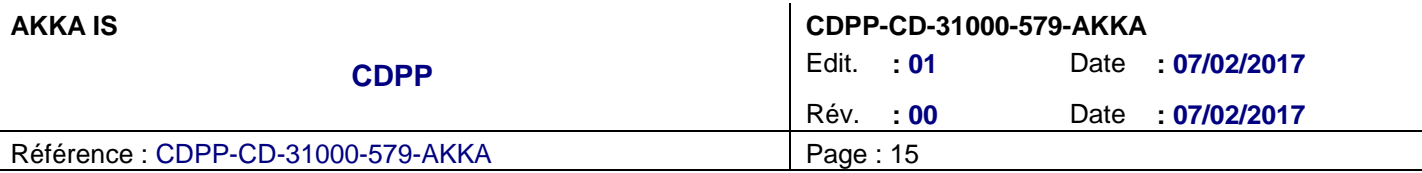

### **3.3.1.5. Exemple d'un fichier d'entrée**

```
{
    "data" : {
        "positions" : {
             "filePath" : "/tmp/dev/footprints/data/orbitSpacecraft_GEOTAIL_20100101_20100131.cdf",
             "timeParamName" : "time",
             "posParamName" : "xyz_gsm",
             "attributes" : [
                 "Orbit source",
                 "Orbit kernel name",
                 "Orbit kernel version"
 ]
         },
         "conditions" : {
             "filePath" : "/home/dev/footprints/./datasets/sw_parameters/cdf/sw_parameters_201001.cdf",
             "timeParamName" : "time",
             "dstParamName" : "Dst",
             "imfParamName" : "IMF",
             "pswParamName" : "Psw",
             "qualityFlagParamName" : "quality_flag",
             "attributes" : [
                 "OMNI input URL",
                 "DST input URL"
 ]
        },
         "inputHeaderFilePath" : "/home/dev/footprints/./config/templates/header_footprints.json.tpl"
    },
     "output" : {
         "dataFilePath" : "/tmp/dev/footprints/data/footprints_data_GEOTAIL_20100101_20100131.json",
         "headerFilePath" :
"/tmp/dev/footprints/data/footprints_header_GEOTAIL_20100101_20100131.json.tpl"
    }
}
```
### **3.3.2. Données de sortie**

Les données de sorties sont deux fichiers JSON :

- Un fichier contenant les données « records » correspondantes (cf. [§3.1.1.7\)](#page-17-0),
- Un fichier contenant la description de l'entête du fichier (cf. [§3.1.1.6\)](#page-16-0).

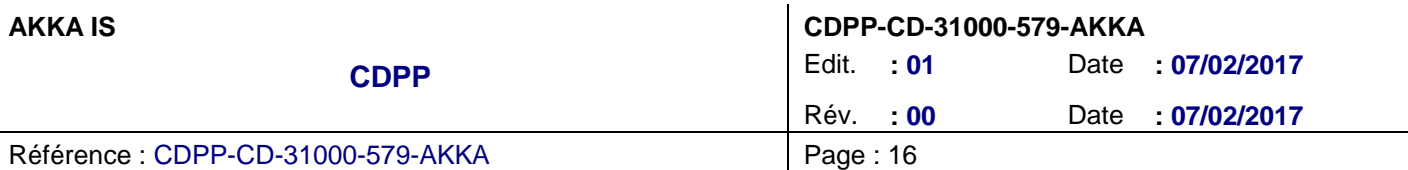

## **3.4. COMPOSANT « LAUNCHSWPARAMETERS »**

### **3.4.1. Paramètre d'entrée**

Le paramètre d'entrée de ce composant est la période de génération de la base de données des paramètres du vent solaire (cf. [DR1\)](#page-7-0).

### **3.4.2. Données de sortie**

Les données de sortie de ce composant sont des fichiers ASCII et CDF, dont la structure respecte le template suivant (cf. [§3.1.1.2\)](#page-15-0) :

```
{
   "attributes": [
     {
       "name": "Generator",
       "value": "##TAG_GENERATOR##"
     },
     {
       "name" : "Generation date",
       "value" : "##TAG_GENERATION_DATE##"
     },
     {
       "name" : "Start date",
       "value" : "##TAG_START_DATE##"
     },
     {
       "name" : "Stop date",
       "value" : "##TAG_STOP_DATE##"
     },
     {
       "name" : "OMNI input URL",
       "value" : "##TAG_OMNI_FILE##"
     },
     {
       "name" : "DST input URL",
       "value" : "##TAG_DST_FILE##"
     }
   ],
   "columns": [
     {
       "name": "time",
       "type": "time",
```
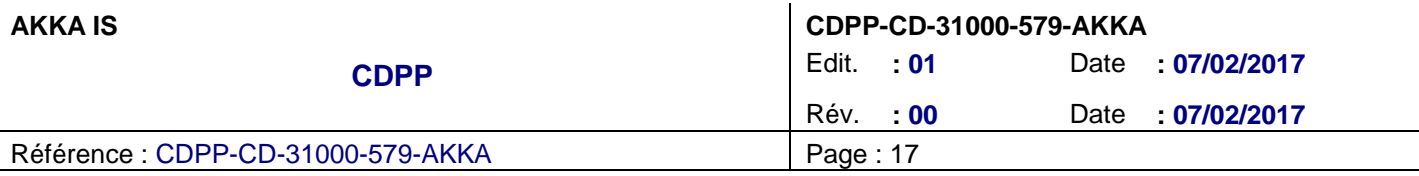

```
 "format": "YYYY-MM-DDThh:mm:ssZ",
   "attributes": [
    {
       "name": "description",
       "value": "Time in ISO 8601"
    }
  ]
 },
 {
   "name" : "IMF",
   "type" : "float",
   "dims" : [3],
   "attributes" : [
    {
       "name": "description",
       "value": "Input IMF data"
     },
     {
      "name" : "labels",
      "value" : "Bx, By, Bz"
     },
     {
       "name" : "units",
      "value" : "nT"
     },
     {
       "name" : "syscoord",
      "value" : "GSM"
     }
   ]
 },
 {
  "name" : "Psw",
   "type" : "float",
   "attributes" : [
    {
       "name": "description",
       "value": "Flow pressure"
     },
     {
       "name": "units",
      "value": "nPa"
     }
   ]
```
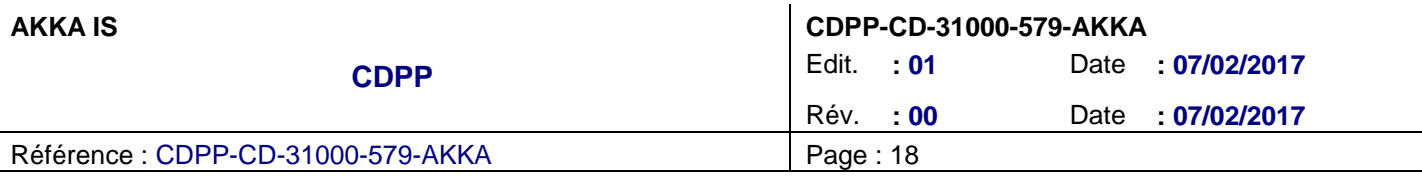

```
 },
     {
       "name" : "Dst",
       "type" : "float",
       "attributes" : [
         {
            "name": "description",
            "value": "Dst indice"
         },
         {
            "name" : "units",
            "value" : "nT"
         }
       ]
     },
     {
       "name" : "quality_flag",
       "type" : "int",
       "attributes" : [
         {
            "name" : "description",
            "value" : "Quality flag related to OMNI data"
         },
         {
            "name" : "flags",
            "value" : "0 : optimal, 2 : interpolated or default values"
         }
       ]
     }
   ]
}
```
Note : Les tags écrits sous la forme « ##TAG \*\*\*## » sont remplacés automatiquement par les valeurs correspondantes lors de l'exécution du composant.

### **3.5. COMPOSANT « LAUNCHFOOTPRINTS »**

### **3.5.1. Paramètres d'entrée**

Les paramètres d'entrée de ce composant sont le nom du satellite et la période de génération de la base de données des footprints (cf. [DR1\)](#page-7-0).

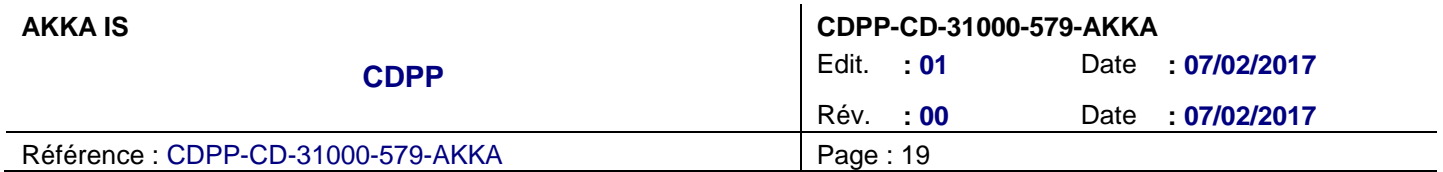

### **3.5.2. Données de sortie**

Les données de sortie de ce composant sont des fichiers ASCII et CDF, dont la structure respecte le template suivant (cf. [§3.1.1.2\)](#page-15-0) :

```
{
   "attributes" : [
    {
       "name" : "Generator",
      "value" : "##TAG_GENERATOR##"
     },
     {
       "name" : "Generation date",
       "value" : "##TAG_GENERATION_DATE##"
     },
     {
       "name" : "Satellite name",
       "value" : "##TAG_SATELLITE_NAME##"
     },
     {
       "name" : "Start date",
       "value" : "##TAG_START_DATE##"
     },
     {
       "name" : "Stop date",
       "value" : "##TAG_STOP_DATE##"
     }
     ##TAG_INPUT_ATTRIBUTES##
   ],
   "columns" : [
    {
       "name" : "time",
       "type" : "time",
       "format" : "YYYY-MM-DDThh:mm:ssZ",
       "attributes" : [
         {
           "name": "description",
           "value": "Time in ISO 8601"
         }
       ]
     },
     {
       "name" : "xyz_GSM",
       "type" : "float",
```
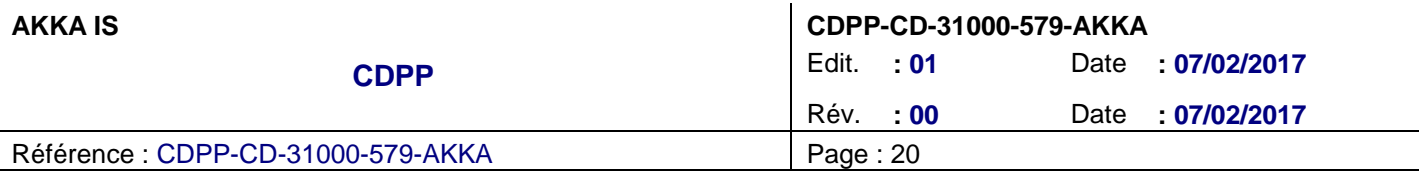

```
 "dims" : [3],
   "attributes" : [
    {
       "name": "description",
      "value": "Input orbit"
     },
     {
      "name" : "labels",
     "value" : "X, Y, Z"
     },
     {
       "name" : "units",
      "value" : "Re"
     },
     {
      "name" : "syscoord",
     "value" : "GSM"
     }
   ]
 },
 {
  "name" : "IMF",
   "type" : "float",
   "dims" : [3],
   "attributes" : [
    {
      "name": "description",
     "value": "Input IMF data"
     },
     {
      "name" : "labels",
     "value" : "Bx, By, Bz"
     },
     {
      "name" : "units",
      "value" : "nT"
     },
     {
       "name" : "syscoord",
      "value" : "GSM"
     }
   ]
 },
 {
```
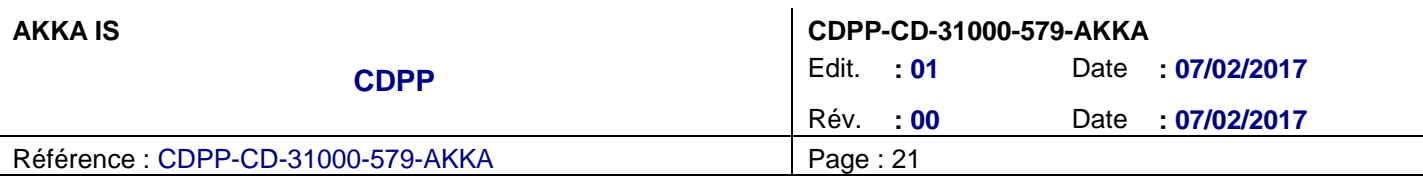

```
 "name" : "Psw",
       "type" : "float",
       "attributes" : [
         {
           "name": "description",
           "value": "Input dynamic pressure"
         },
         {
           "name": "units",
          "value": "nPa"
         }
       ]
     },
     {
       "name" : "Dst",
       "type" : "float",
       "attributes" : [
         {
           "name": "description",
          "value": "Dst Indice"
         },
         {
           "name" : "units",
           "value" : "nT"
         }
       ]
     },
     {
       "name" : "quality_flag",
       "type" : "int",
       "attributes" : [
         {
           "name" : "description",
           "value" : "0 : optimal, 1: inside magnetosphere but distant, 2 : OMNI data interpolated, 3 :
outside magnetosphere"
       }
      ]
     },
     {
       "name" : "footprint_north_geo",
       "type" : "float",
       "dims" : [2],
       "attributes" : [
         {
```
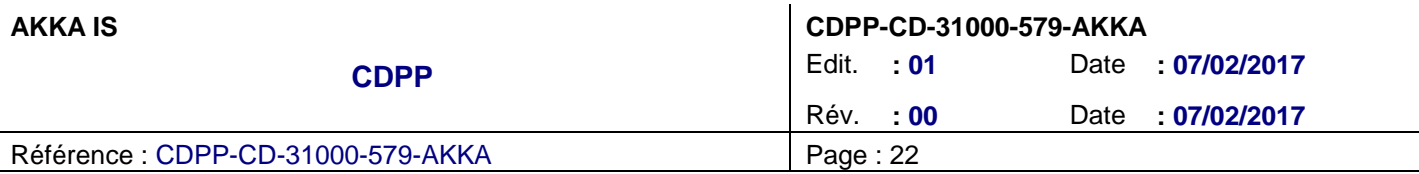

```
 "name": "description",
      "value": "Footprint north"
     },
     {
       "name" : "labels",
      "value" : "lat, lon"
     },
     {
       "name" : "units",
       "value" : "deg"
     },
     {
       "name" : "syscoord",
      "value" : "geographic"
     }
   ]
 },
 {
   "name" : "footprint_south_geo",
   "type" : "float",
   "dims" : [2],
   "attributes" : [
    {
       "name": "description",
      "value": "Footprint south"
     },
     {
       "name" : "labels",
      "value" : "lat, lon"
     },
     {
       "name" : "units",
       "value" : "deg"
     },
     {
       "name" : "syscoord",
      "value" : "geographic"
     }
   ]
 },
 {
   "name" : "footprint_north_qd",
   "type" : "float",
   "dims" : [3],
```
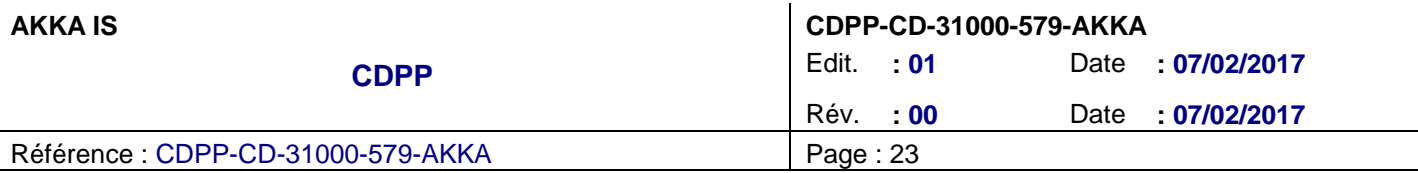

```
 "attributes" : [
         {
            "name": "description",
           "value": "Footprint north"
         },
         {
           "name" : "labels",
           "value" : "lat, lon, MLT"
         },
         {
           "name" : "units",
           "value" : "deg, deg, hour"
         },
         {
           "name" : "syscoord",
           "value" : "Quasi-Dipole"
         }
       ]
     },
     {
       "name" : "footprint_south_qd",
       "type" : "float",
       "dims" : [3],
       "attributes" : [
         {
           "name": "description",
           "value": "Footprint south"
         },
         {
           "name" : "labels",
           "value" : "lat, lon, MLT"
         },
         {
            "name" : "units",
           "value" : "deg, deg, hour"
         },
         {
            "name" : "syscoord",
           "value" : "Quasi-Dipole"
         }
       ]
     }
   ]
}
```
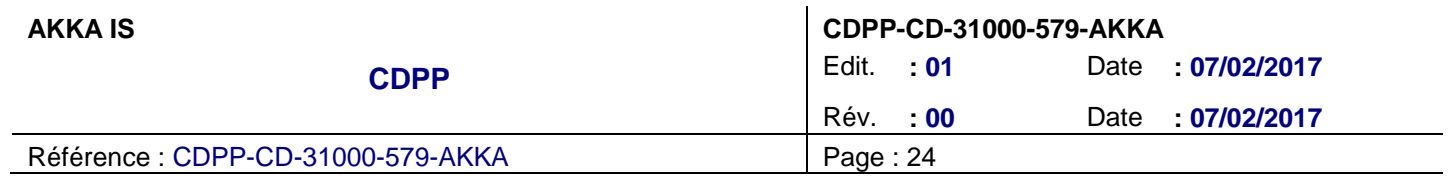

Note : Les tags écrits sous la forme « ##TAG\_\*\*\*## » sont remplacés automatiquement par les valeurs correspondantes lors de l'exécution du composant.